## **Information Management Resource Kit**

# **Module on Digitization and Digital Libraries**

### **UNIT 2. ELECTRONIC DOCUMENTS AND FORMAT**

## **LESSON 8. CONVERSION BETWEEN FORMATS**

**NOTE** 

Please note that this PDF version does not have the interactive features offered through the IMARK courseware such as exercises with feedback, pop-ups, animations etc.

We recommend that you take the lesson using the interactive courseware environment, and use the PDF version for printing the lesson and to use as a reference after you have completed the course.

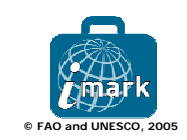

#### **Learning Objectives**

At the end of this lesson, you will :

• understand the **process involved in document conversion** from one format to another; and

• know more about the different ways of **converting documents**: from Word (doc) to HTML/PDF, from Word (doc) to XML, and XML to HTML/PDF.

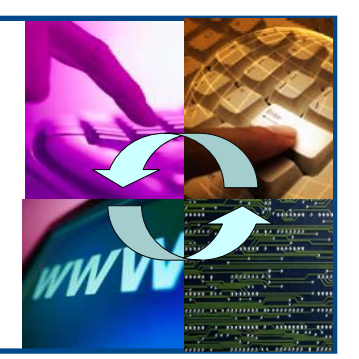

#### **What is document conversion?**

I would like to display my Word document as a web page in HTML format, and also to print it from a paginated PDF file.

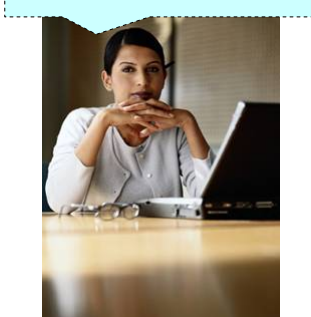

Sara, a member of her organization's Food Security department, has created a research document on desertification in Word format.

Now, she needs to publish it on the Web and allow users to read it in a browser as well as download and print it.

Therefore, she has to convert the documents from Word to HTML and PDF formats.

What is needed to do this? And how is it done? Before proceeding, it's useful to know what

**document conversion** is.

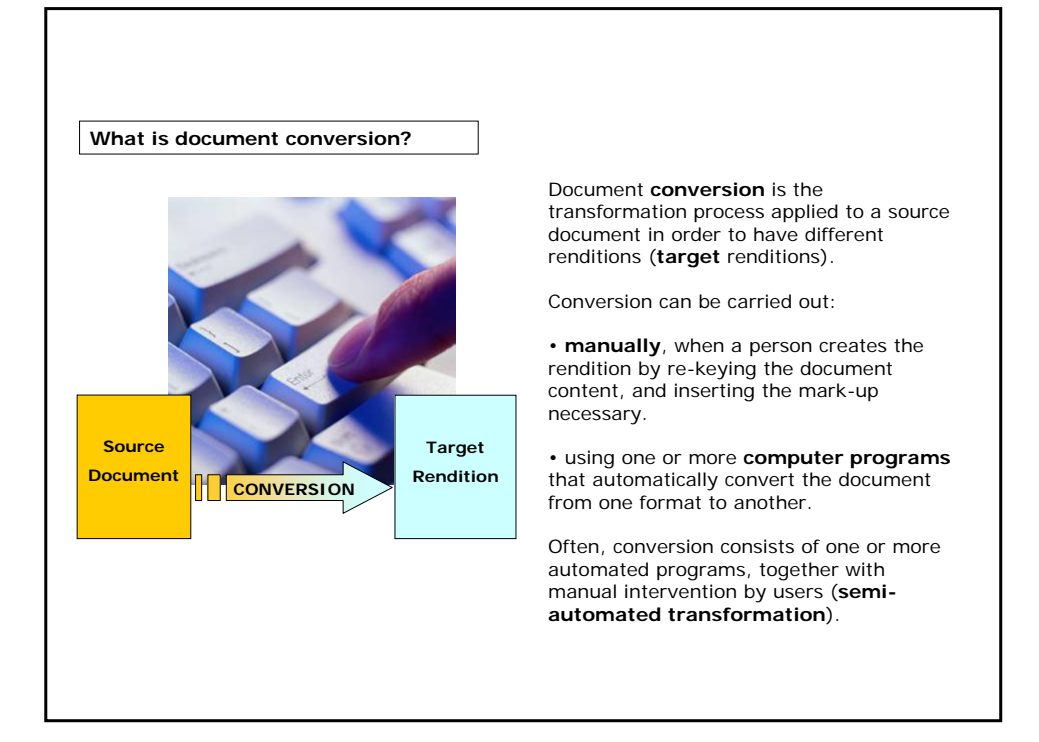

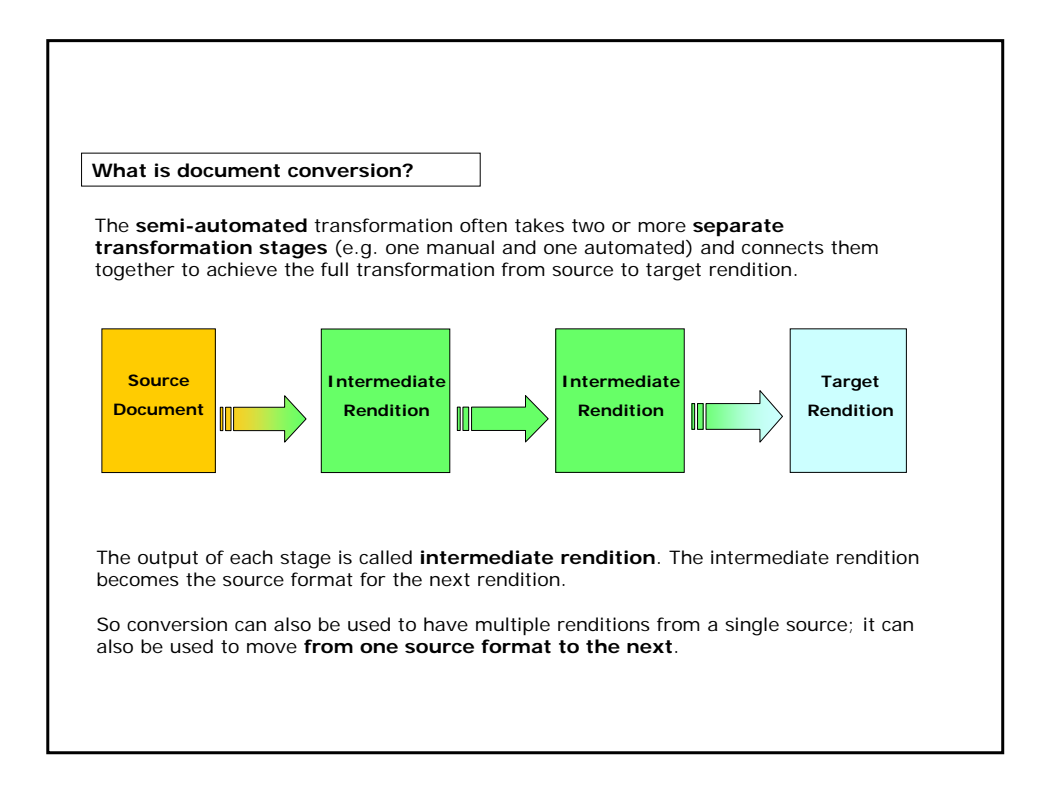

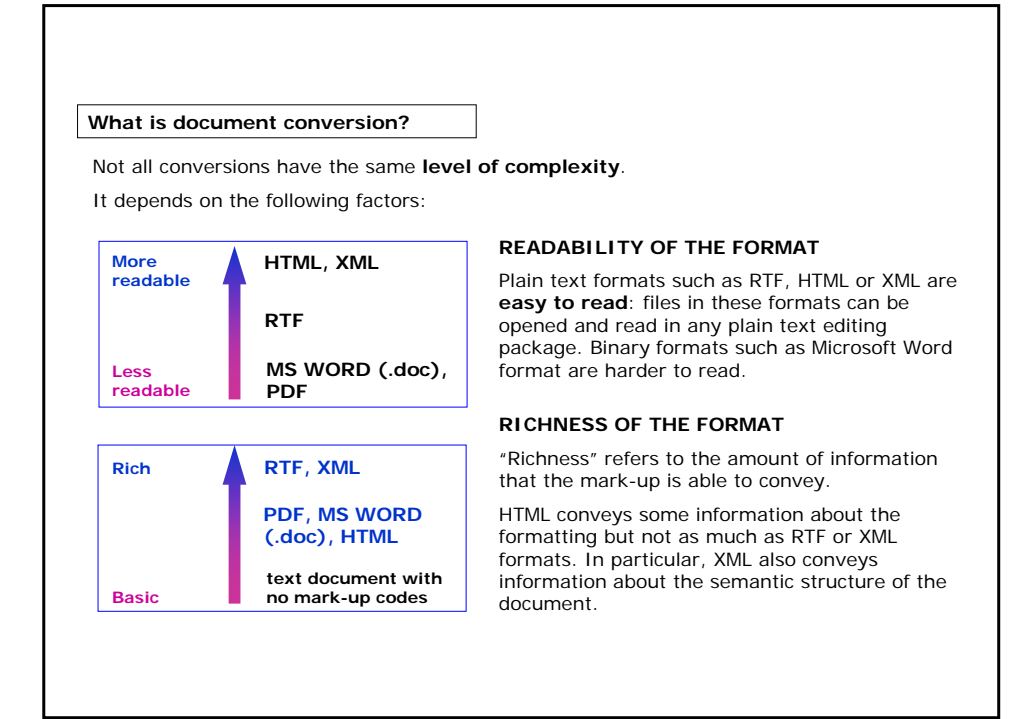

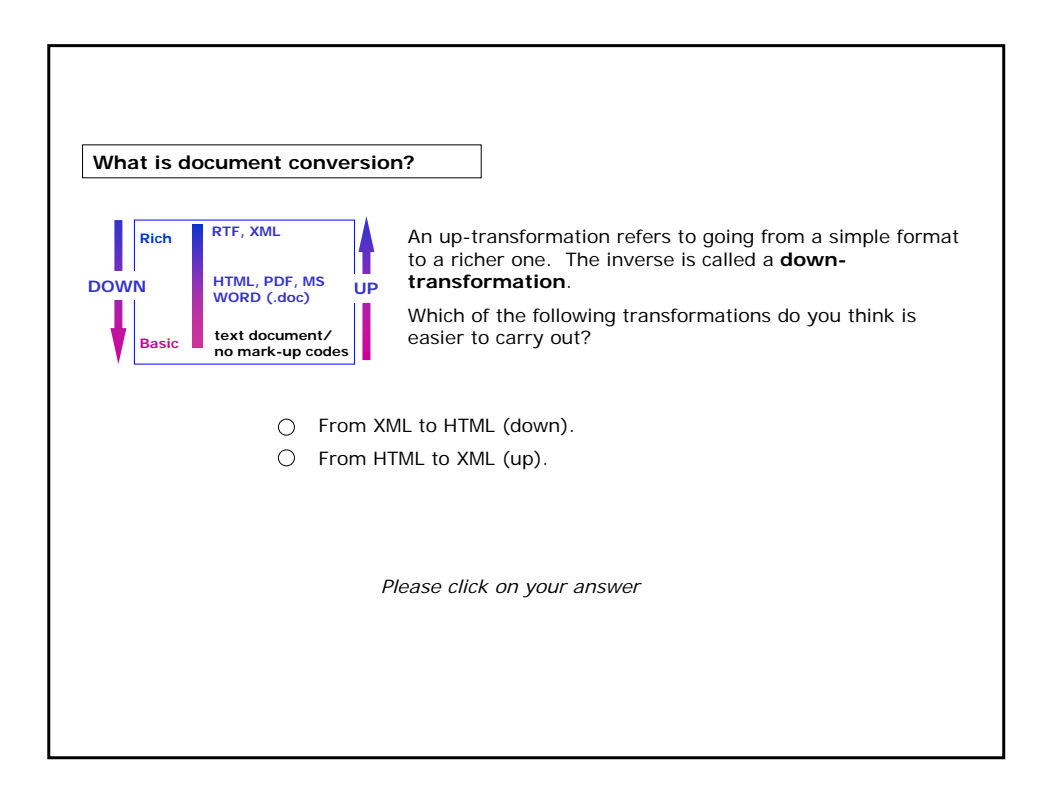

#### **Conversion from a Word document to PDF/HTML**

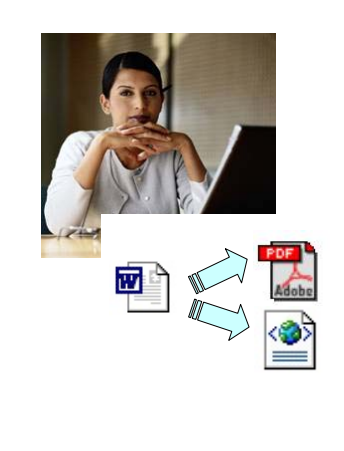

Let's go back to Sara's task.

She has to convert:

- a Word document into PDF format; and
- a Word document into HTML format.

Let's look at how she can do these conversions and what tools she needs.

We will start with the conversion from Word to PDF.

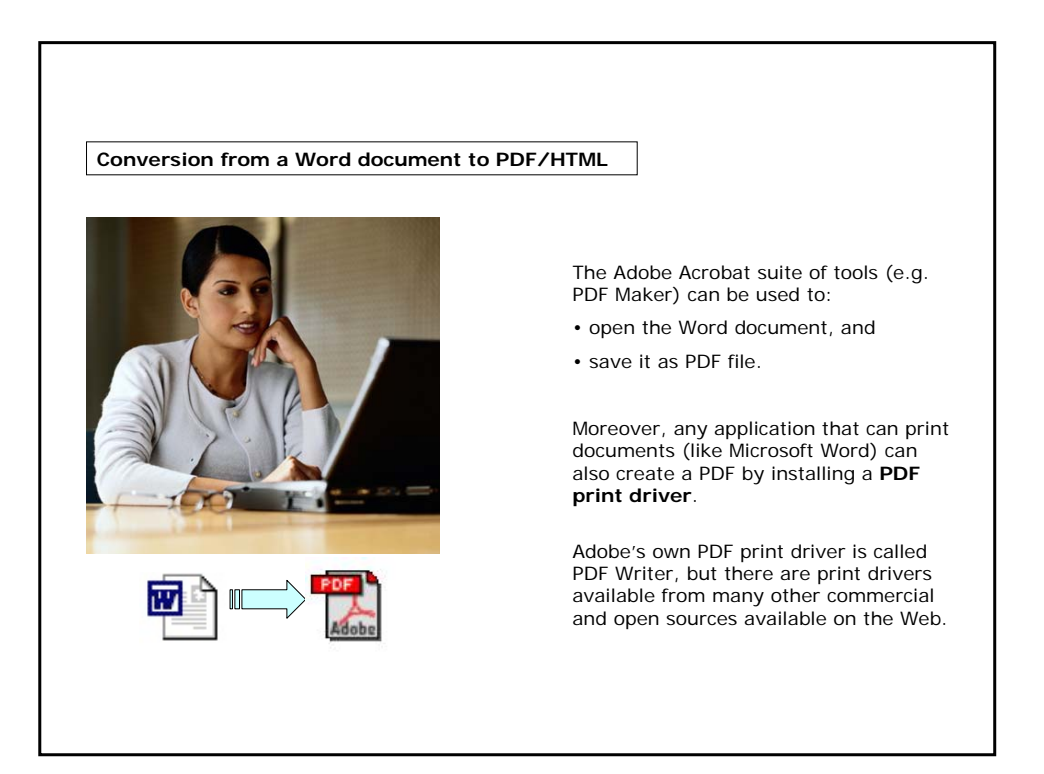

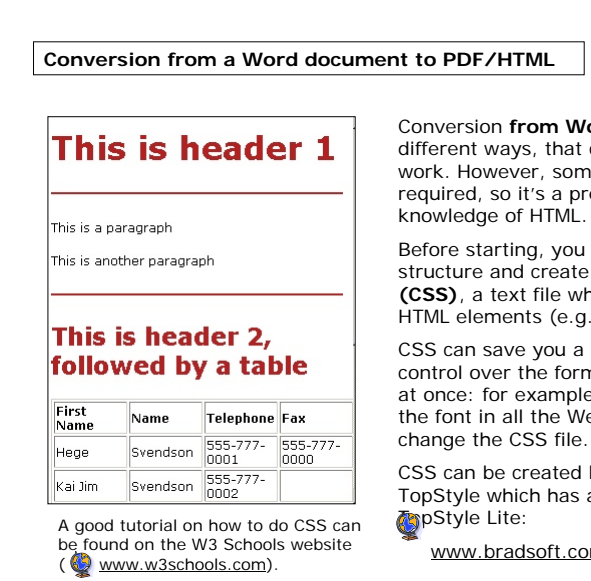

ord to HTML can be made in can involve more or less manual e manual work is always erequisite to have a basic

should analyze the document a Cascading Style Sheet hich define **how to display** man estate from to enopte

lot of work, as it allows you mat of a group of Web pages all e, whenever you want to change the formulation of the Web pages, you just have to

by hand, or using tools like a freely available version named

m/topstyle/tslite/index.asp

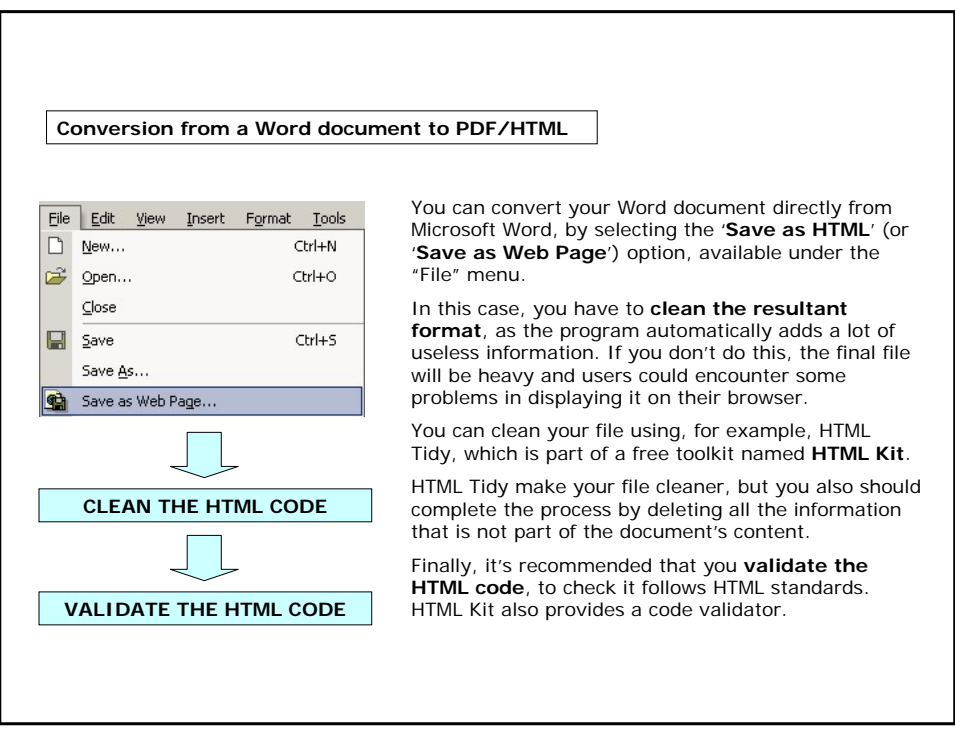

#### **Conversion from a Word document to PDF/HTML**

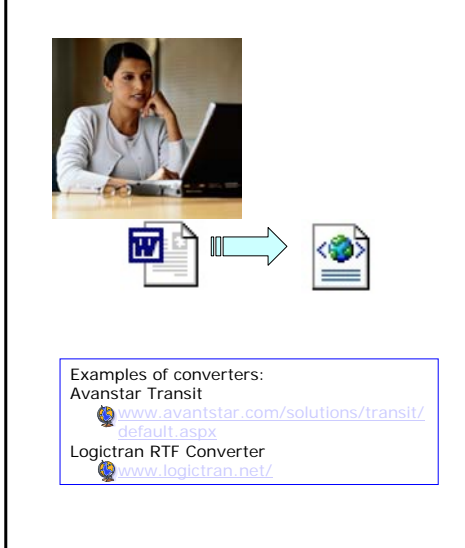

An optimized way to convert a Word document to HTML is by using dedicated tools, which can convert styled, templatebased Word documents into clean and correctly formatted HTML, sometimes through an intermediate conversion to RTF.

These tools let you establish the conversion rules, e.g.:

- mapping Word styles to HTML elements,
- splitting the document into multiple pages,

• converting images to Web-compatible formats,

• preserving notes and cross-references in a document.

The disadvantage of using these tools is that they are **not free**, so you have to evaluate if it's worth buying one of them.

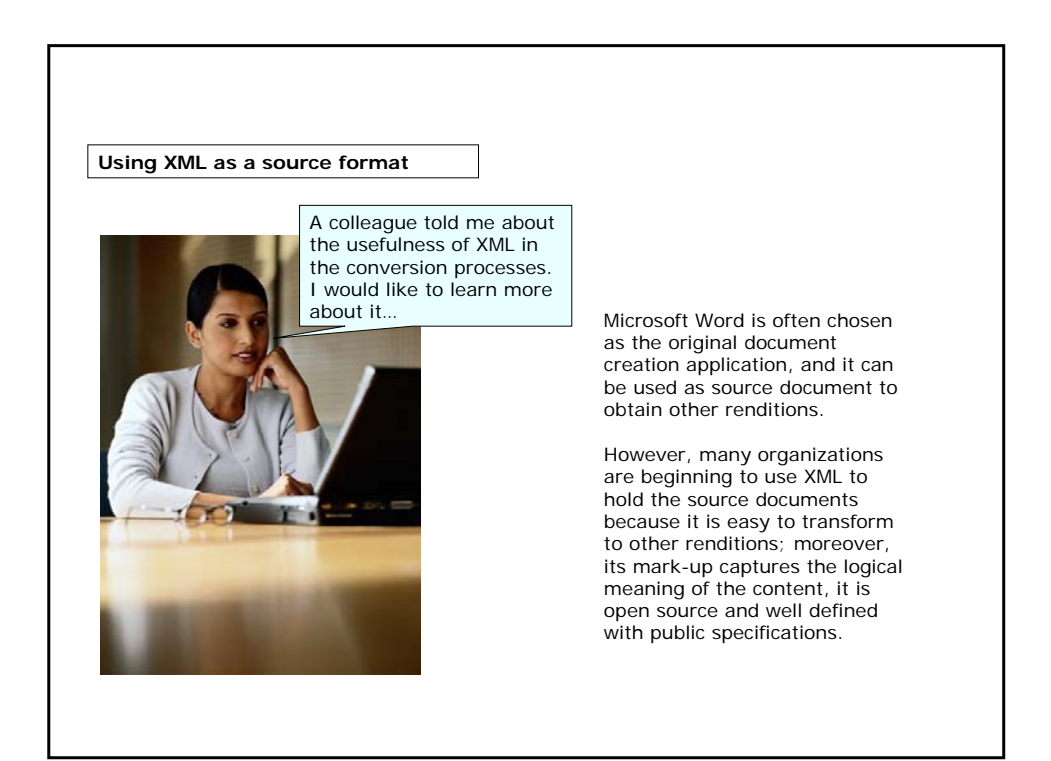

#### **Conversion from Word to XML**

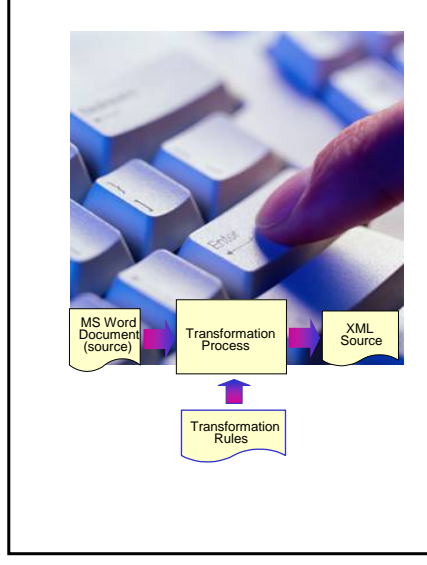

There are a number of tools available on the market which can **plug in to Word** to help make the transformation to XML.

They generally use Word styles to make the transformation and rely on users of the word processor to apply word styles in a consistent manner.

In this case it is necessary that users have created Word documents **using styles and templates correctly**. If not, it is quite difficult to make a fully automated transformation from Word to XML.

Some organizations solve this problem by having a small team of people (the production or technical editorial team) who make manual corrections to the source Word documents before transformation and/or to the target XML documents after transformation.

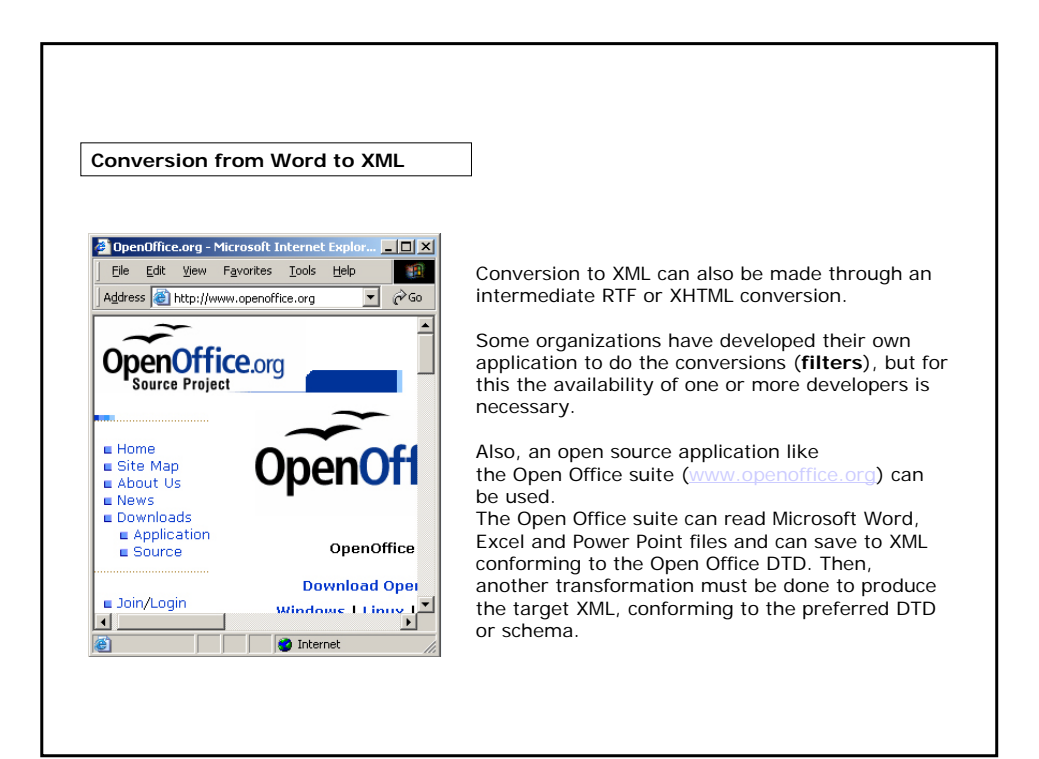

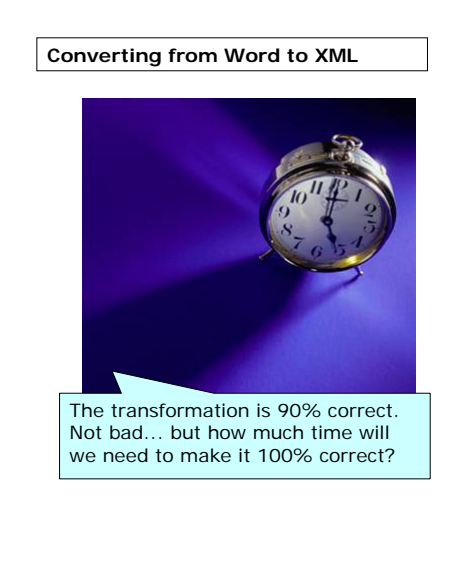

One important point worth considering when choosing how to up-transform to XML is the **amount of time** you will spend fixing problems that result from an imperfect automated transformation from Microsoft Word or other less rich format.

#### Often it is actually easier and quicker to start from the beginning and **re-key the document as XML**.

There are many commercial re-keying agencies which guarantee a minimum error rate (e.g. one error in 20,000 characters) and a turnaround time from receipt of the source to return of the target XML documents. It's well worth considering such an approach, especially if your original source documents are only available in hardcopy.

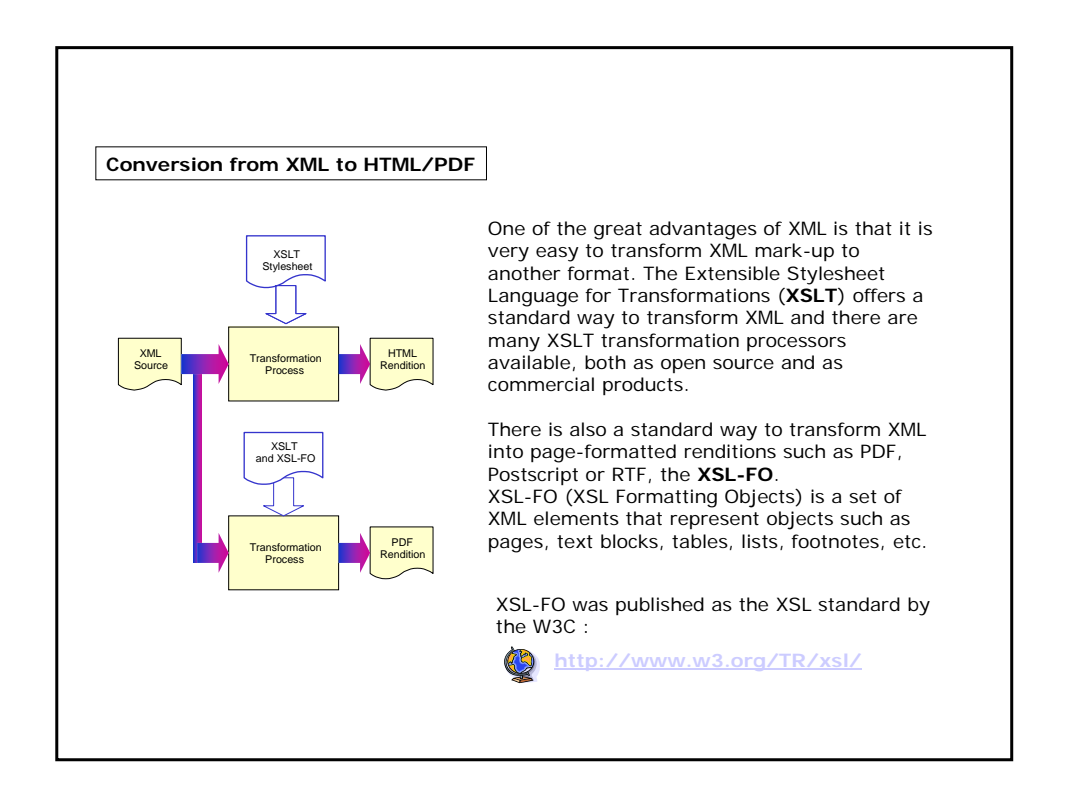

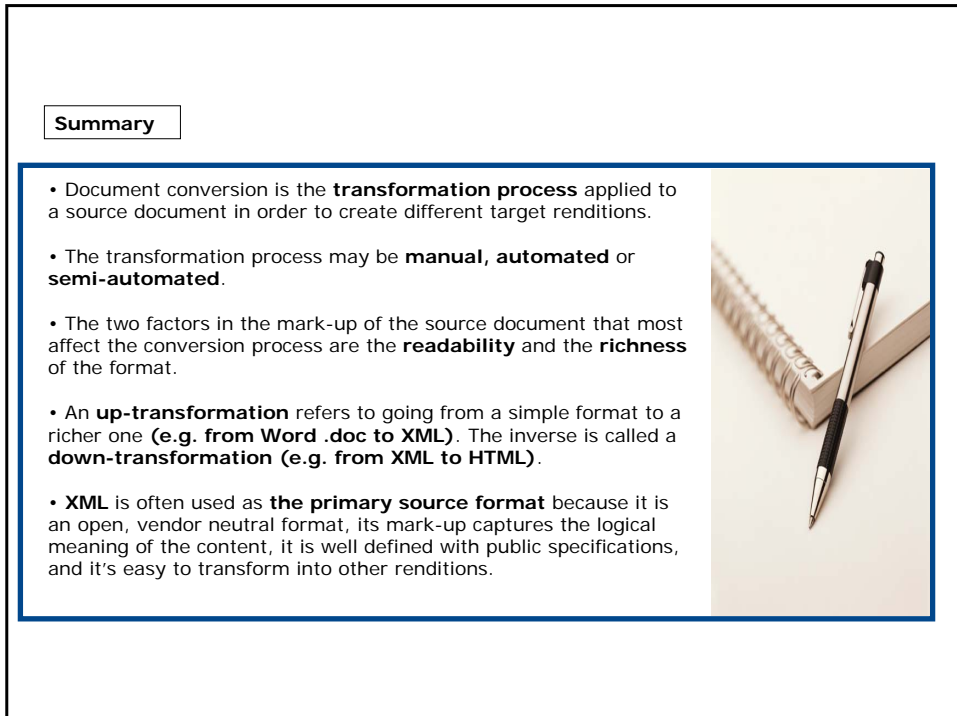

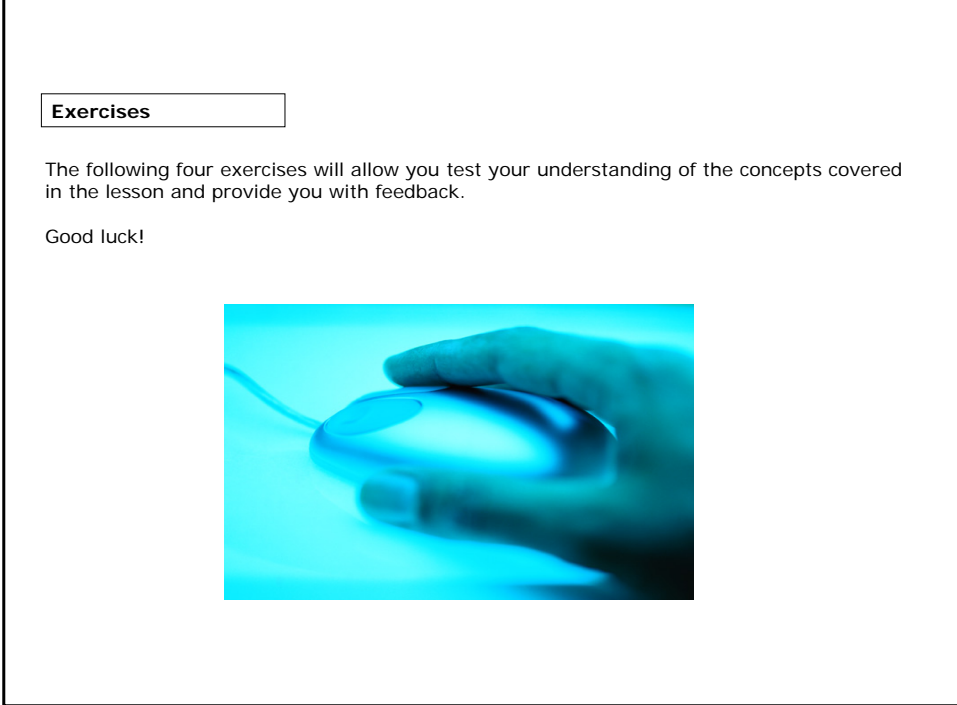

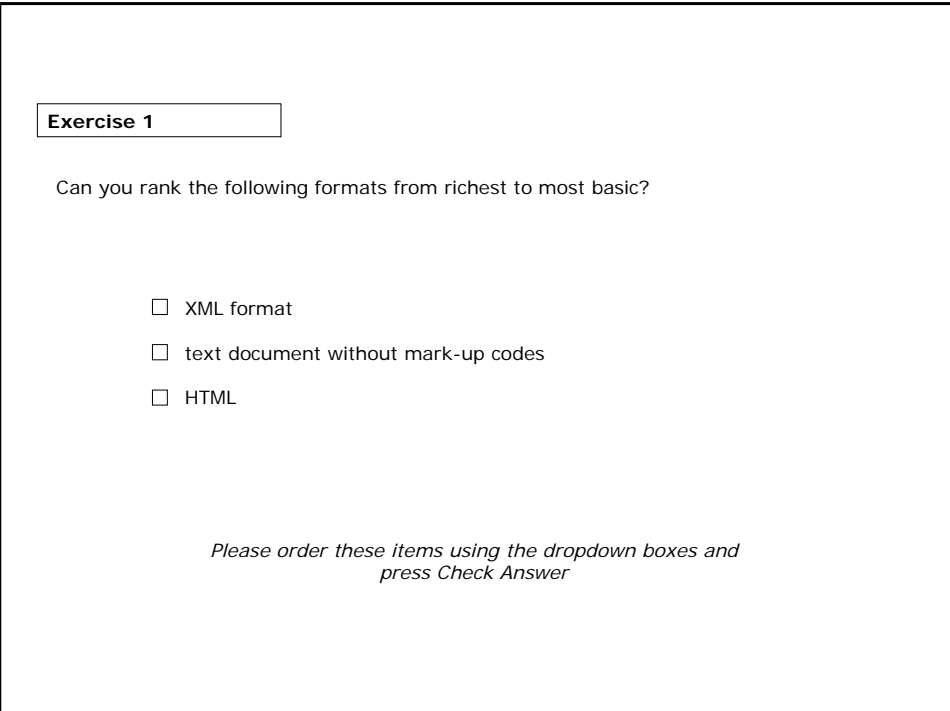

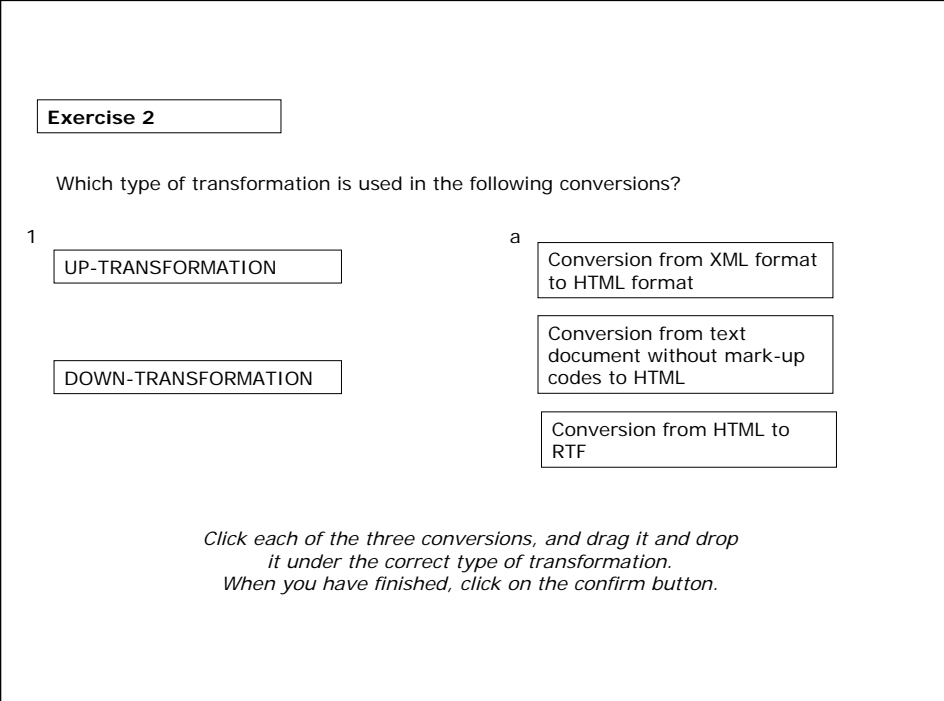

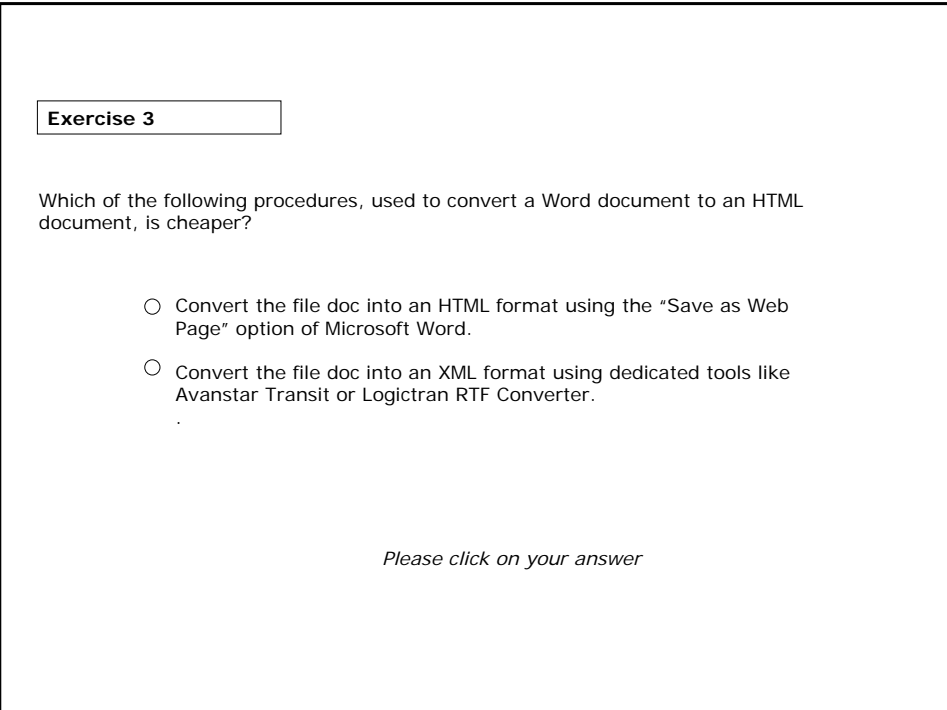

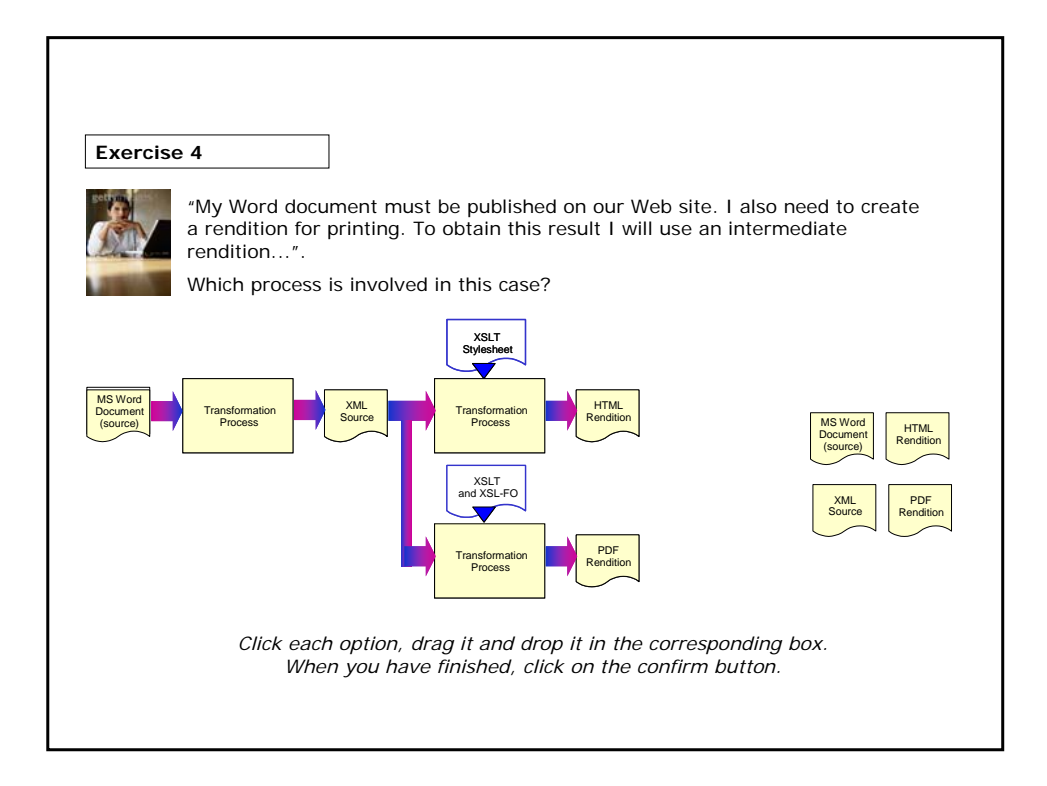

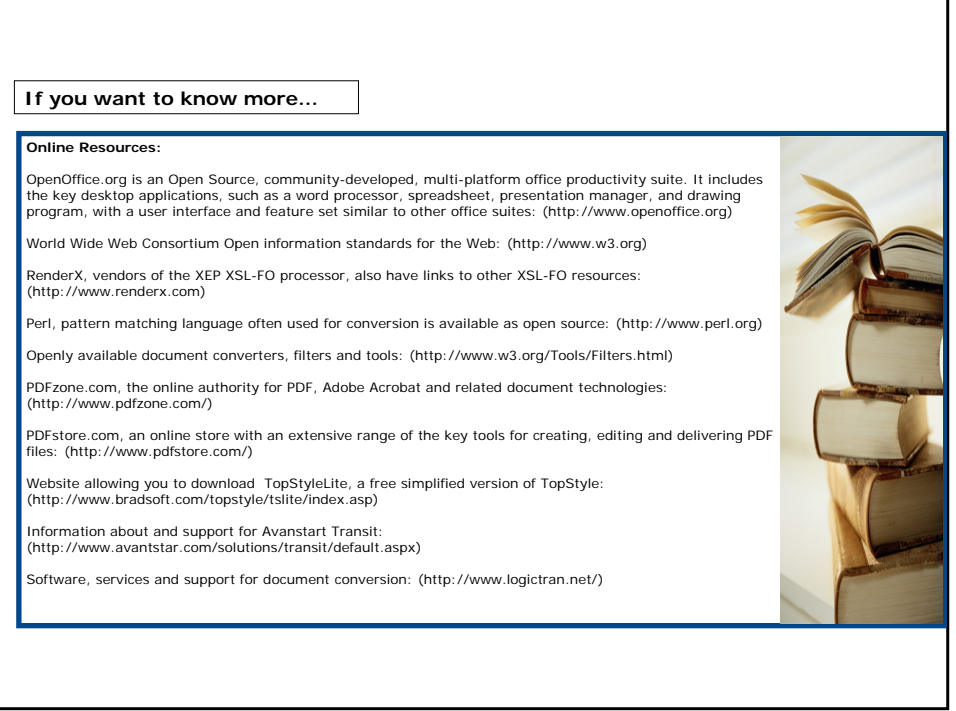